# Float

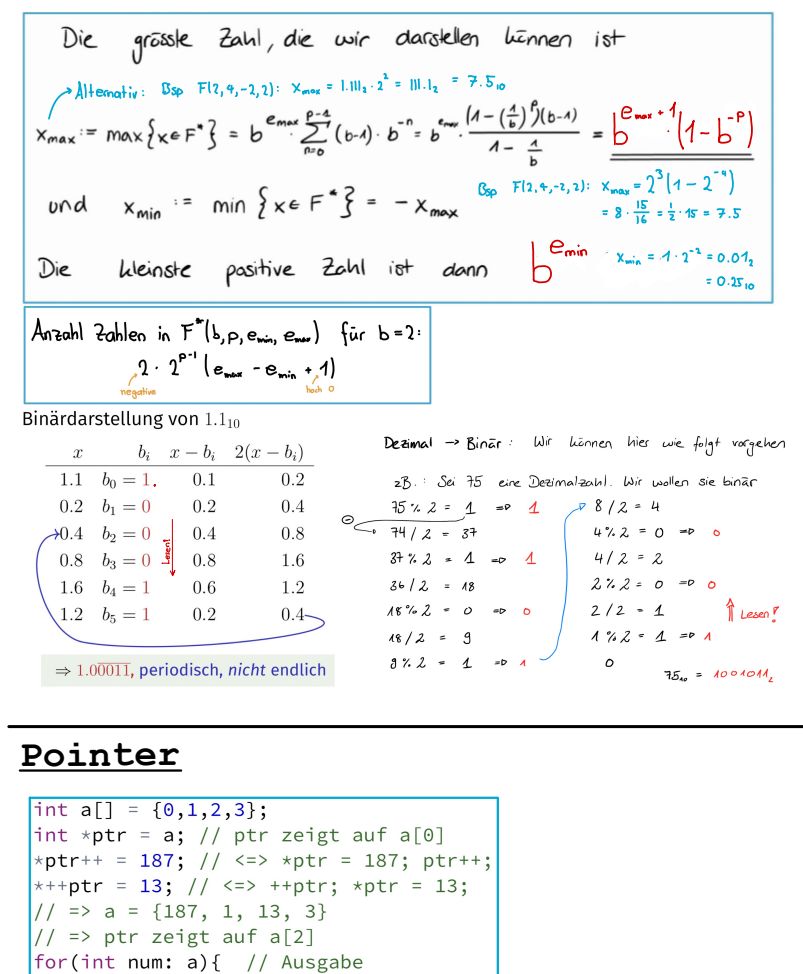

#### cout << num << " "; }

Const-Faustregel: Const vor dem  $*$  => gilt für Objekt Const nach dem \* = >  $\alpha$ ilt für Pointer 0 Bem: const int \*p  $\leq$  > int const \*p  $int x = 3$ : const int&  $r = x$ : // r kann nicht benutzt werden, um

// x zu verändern, da const reference!

# Number Conversion

#include<bitset> Hex2Bin Bso:  $(d4)_{6}$  = 11010100,  $\vert$ cout << 0b1101; //Bin2Dec  $\text{cout} \ll \text{0x7f}$ ; //Hex2Dec  $13.6$   $0100$ ,  $\vert$ cout << 0273: //0ct2Dec  $1101 \vert$ cout << std::bitset<8>{187}: //Dec2Bin  $\vert$ cout  $\langle \cdot \rangle$  std::hex  $\langle \cdot \rangle$  187: //Dec2Hex cout  $<<$  std::oct  $<<$  187; //Dec20ct

```
EBNF
11 train
                  = "[" (open [compositions]) "]".11 onen
                  = loco cars.
11 1000= "*" | "*" loco.
                  = "-" | "(" cars ")".
11 cars
\frac{1}{1} compositions = composition { composition }.
11 composition = "<" open loco ">".
\left| \text{bool} \right| \left| \text{local} \right| \left| \text{local} \right|if(consume(is,'*)')loco(is)return true: }
  return false: }
bool cars(std::istream& is){
  return consume(is, '-')
  || (consume(is,'(') && cars(is)
  && consume(is, ')')); }
\vertbool open(std::istream& is){
  return loco(is) && cars(is); }
bool composition(std::istream& is){
  return consume(is,'<') && open(is)
  && loco(is) && consume(is,'>'); }
bool compositions(std::istream& is){
  if(composition(is)){
    while(lookahead(is) == \langle \langle \cdot \rangle \rangleif (!composition(is)){
      return false; }
    \}return true:
  return false; }
bool train(std::istream& is) {
    return consume(is,'[') && (open(is)
    || compositions(is)) && consume(is,']'); }
// Frogs = Frog Frog {Frog Frog}.
bool Frogs(std::istream& is){
  if (!Frog(is) || !Frog(is)){
   return false;
  \overline{\mathbf{1}}while(lookahead(is) == 'F'){
   if (!Frog(is) || !Frog(is))return false:
   \rightarrow\rightarrowreturn true:
// Stack = Mattress ( Frogs | Stack ) Mattress.
bool Stack(std::istream& is){
  if (!Mattress(is)){
   return false:
  if (lookahead(is) == 'F') {
   if(!Frogs(is)) return false;
```
} else {

 $\rightarrow$ 

if (!Stack(is)) return false:

return Mattress(is):

// Statement = "var" ((VarSingleName [VarValue]) | VarNames) ";" // VarValue = "=" Digit {Digit} // VarSingleName =  $\{$ " "} Letter  $\{$ Letter} // VarNames = VarSingleName {"," VarSingleName} // Letter = "a" | "b" | ... | "z" // Digit = "0" | "1" | "2" | ... | "9"  $\frac{1}{2}$ bool VarSingleName(std::istream& is) { while  $(\text{cosume}(is, ""))$  { if  $(neek(is) == ' '')$  return false: if  $(\text{Letter}(is))$  { if  $(\text{peak}(is) == '')$  return true; while  $(\text{Letter}(is))$  { if  $(peek(is) == ' '') return true$ : return true: return false; bool Statement(std::istream& is) { if (consume(is, "var")) { unsigned int varNameCount =  $0$ :  $do f$ if (!VarSingleName(is)) return false: varNameCount++; while  $(\text{cosume}(is, ","))$ ; if (lookahead(is) ==  $!=$  '=') { if (varNameCount >  $1 \mid \mid$  !VarValue(is)) return false; return consume(is, ";"); return false:

# **Bäume**

void prune(Node\* root){  $if (nonFullNodes(root) == 0)$ return: Node  $\uparrow$  1 = root->left: Node\*  $r = root \rightarrow right$ :  $if(l == nullptr & k. r != nullptr)$ delete r;  $root \rightarrow right = nullptr;$ return: } else if(l!=nullptr && r==nullptr){ delete l;  $root$ ->left =  $nullptr;$ return:  $prune(1)$ :  $prune(r)$ ; void clear(Node\* root){  $if(root != nullptr)$  $clear(root\rightarrow right):$  $clear(root->left):$ delete root;

#### Algorithmen Linked List Overload // input type:  $[-2,5]$ bool read input(std::istream& in, Complex& a){ **Pule of Three** int\* return\_smax(std::vector<int> &v) { char first, mid. last: void deleteValue(unsigned int value) {  $if(v.size() < 2)$ avec::avec(const avec& vec) : count(vec.count) { in >> first >> a.re >> mid >> a.im >> last;  $if(first == sentinel)$ { return nullptr  $elements = new tracked[count]():$ return (first == '[' && mid == '.' && last == ']'): return: for (unsigned int  $i = 0$ ;  $i <$  count;  $i+1$ ) {  $int*$  max = &v.at(0):  $elements[i] = vec. elements[i]$ :  $int* smax = &w.at(1):$ std::ostream & operator<<(std::ostream& os. Complex& a){  $if$ (\*max < \*smax){  $if(first->value == value)$  $\mathcal{F}$ std::swap(max, smax): return os  $\ll$  '['  $\ll$  a.re  $\ll$  ','  $\ll$  a.im  $\ll$  ']'; ListNode\*  $n = first$ :  $first = first \rightarrow next$ : avec& avec::operator=(const avec& t) { for(unsigned int i=2;  $i \le v$ .size();  $i++)$ { delete n; return; if (elements  $!=$  t.elements) {  $if(v,at(i)) > *smax$ Complex operator/(const Complex a, const Complex b){  $if(v.at(i) > *max)$ avec copy =  $avec(t)$ ; Complex x:  $smax = max$ std::swap(copy.elements, elements); double sar: ListNode\*  $p = first$ :  $max = & v .at(i);$  $count = copy.count;$  $sqr = b.re*b.re + b.time*b.in;$ ListNode\*  $n = first$ ->next: } else{  $x \cdot re = (a \cdot re \cdot b \cdot re + a \cdot im \cdot b \cdot im) / sqr;$ while(n != sentinel && n->value != value){ smax =  $&\vee$ , at(i);  $x . \text{im} = (a . \text{im} * b . \text{re} - a . \text{re} * b . \text{im}) / \text{sqrt};$  $p = n$ :  $return(\star\text{this})$ ;  $333$ return x:  $n = n$ ->next; return smax;  $avec: \texttt{`avec()}$  { delete[] elements: bool operator==(Complex a, Complex b){ void left shift vector(std::vector<int> &v){ if(n!=sentinel){ double  $d = 0.001$ ; int first =  $v \cdot at(0)$ :  $p$ ->next = n->next; return (std::abs(a.re-b.re) < d for(unsigned int i=0; i<v.size()-1; i++){ delete n: Vec3& Vec3::operator+=(const Vec3& other) { && std::abs(a.im-b.im) < d):  $v \cdot at(i) = v \cdot at(i+1);$  $\rightarrow$  $m \times += other.m_x;$  $v \cdot at(v.size() - 1) = first;$  $m \vee \neg$  += other.m  $v$ : bool operator!=(Complex  $a$ , Complex  $b$ ){  $m z := other.m z;$ void print node(std::ostream& os. Node\* n) { void right shift vector(std::vector<int> &v){ return  $(a == b)$ ;  $return (*this):$ if  $(n != nullptr)$  {  $int$  last =  $v \cdot at(v \cdot size() - 1)$ : for (unsigned int i=v.size()-1;  $i > 0$ ; --i) { os  $\lt\lt$  " "  $\lt\lt$  n->value:  $v \cdot at(i) = v \cdot at(i-1);$  $print_model(os, n->next);$  $\rightarrow$ Vec3 Vec3::operator+(const Vec3& other) const {  $v \cdot at(0) = last;$ void Queue::print(std::ostream& os) const { Vec3  $v = *$ this:  $OS \leq \mathbb{F}$   $\mathbb{F}$  : return  $v \neq 0$  other: PRE: Input capital character between A and Z if (first  $!=$  nullptr) { POST: Returns the input character rotated by key char rot(char input, unsigned int key) { os << first->value;  $assert(input) = 65$  && input  $\leq 90$ ): print\_node(os, first->next); Mengen return (input -  $65 + \text{key}$ ) % 26 + 65; } os  $\langle \langle$  "]"; } Rekursion void transitively close(Equalities& equalities) { int max diff(iterator begin, iterator end){ Equalities newly inferred: if (begin == end){  $d_{0}$   $f$ return 0: int knapsack(unsigned int max weight, newly\_inferred.clear(); std::vector<item>::iterator begin. for (const Equality& eq1 : equalities) {  $int min = *hevin$ std::vector<item>::iterator end, for (const Equality& eq2 : equalities) { int max =\*begin; unsigned int depth) { for (iterator it = begin+1; it != end; ++it){ Symbol p. q: if(max weight ==  $0$  || begin == end){return  $0$ ;} if  $(\star it < min)$  $min = *it:$  $int m1.m2$ : if  $(eq1.overlaps(eq2, p, q))$  {  $if(begin->weight > max-weight)$ Equality eq3 = Equality(p, q); if  $(\star it > max)$ { return knapsack(max\_weight, begin+1, end, depth);  $max = *it:$ **Telsef** if (equalities.find(eq3) == equalities.end()) {  $m1 = \text{begin} -\text{value} +$ newly\_inferred.insert(eq3);  $return max = min:$ knapsack(max\_weight-(begin->weight), begin, end, depth);  $3333$  $m2$  = knapsack(max weight, begin+1, end, depth); equalities.insert(newly\_inferred.begin(), newly\_inferred.end()); } while (!newly\_inferred.empty()); return std::max(m1,m2); beain Return iterator to beginning (public member function) using prices =  $std::vector<$ unsigned int>;  $PRE: value != 0$ POST: Delete a leaf node with given value from the (sub)tree starting at root. // pre:  $p.size() >= length + 1$ If a leaf node is deleted, remove it from its parent.<br>If a leaf node is deleted, remove it from its parent.<br>If an inner node becomes empty, remove it from its parent and delete if end Return iterator to end (public member function) // post: return the best value that can be attained by Return true if and only if the (sub)tree starting at root was deleted. cutting a rod of the given length and given  $operator+ =$ Append to string (public member function) ol deleteLeaf(Node: root, unsigned int value) { prices per length if (root if (root == nullptr) {<br>return false: unsigned int bestValue(const prices& p, unsigned int length) { swap Swap string values (public member function) f<br>if (root->isLeaf() && root->value == value ) { if (length  $\leq 0$ ) return 0;

delete root; return true:

return false;

- 」<br>for (unsigned int i = 0; i < root->children.size(); ++i) {<br>| if (deleteLeaf(root->children[i], value)) { root->removeFromChildren(root->children[i]);<br>if (root->children.size() == 0) {
- delete root; return true:  $\rightarrow$
- $\rightarrow$ return bv;

unsigned int by =  $0$ ;

if  $(i \leq length)$  {

if (bv  $\langle$  nv) bv = nv;

pop back Delete last character (public member function) for (unsigned int i = 1; i < p.size(); ++i) { find Find content in string (public member function) unsigned int nv =  $p.at(i)$  + bestValue( $p,$  length - i); rfind Find last occurrence of content in string (public member function) substr Generate substring (public member function) compare Compare strings (public member function)

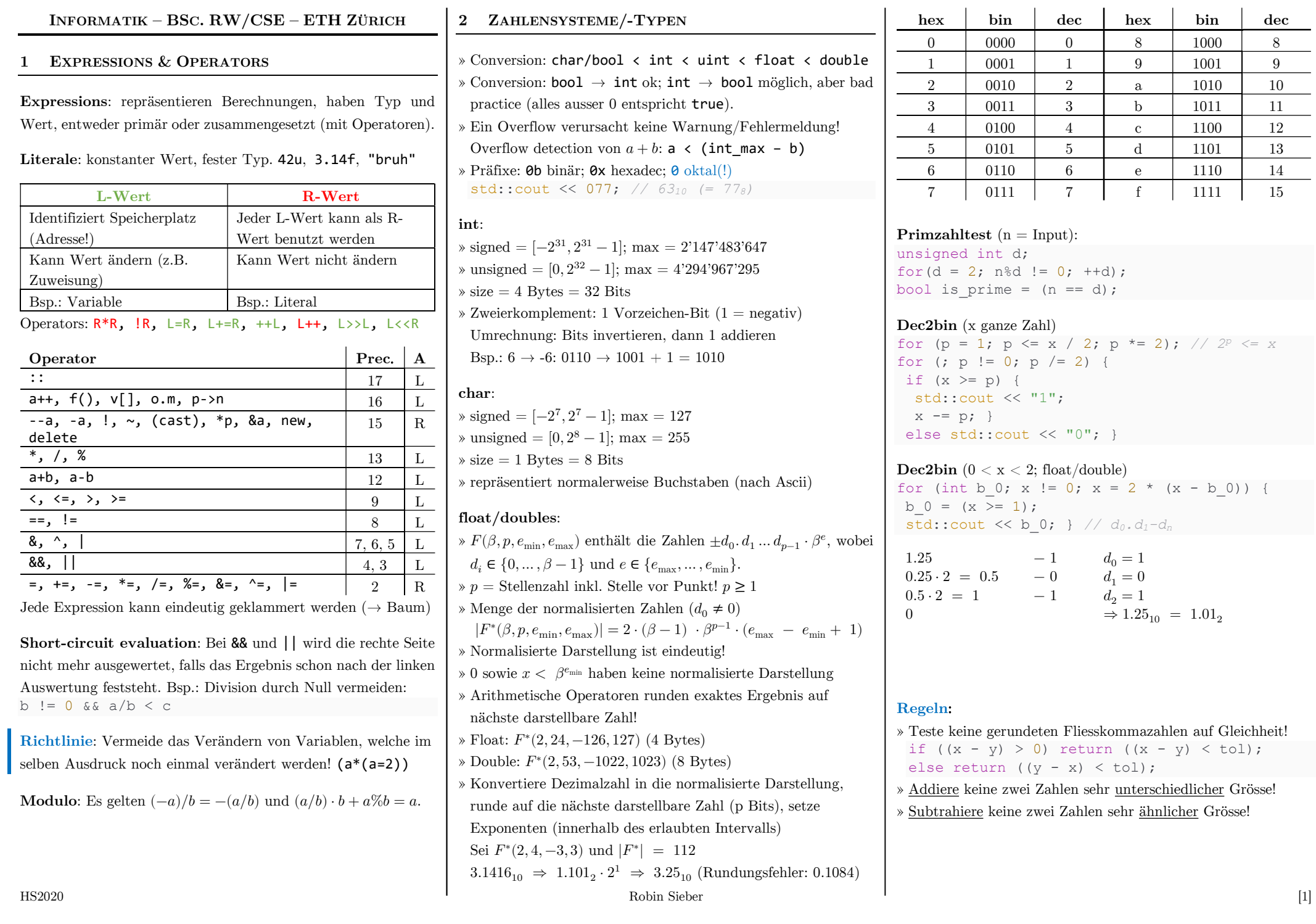

### **3 VARIABLEN & ANDERE DATENTYPEN**

**Scopes** {…}: Deklaration einer Variable nach aussen unsichtbar.

**Shadowing**: Variable in einem inneren Scope kann gleich heissen wie eine ausserhalb und wird nicht «verwechselt». int  $i = 2$ ; for (int i = 0; i < 4; ++i) cout << i; // 0123 cout << i; *// 2*

### **Referenztypen** T&

» Gleicher Wertebereich, gleiche Funktionalität, aber andere Initalisierung ( $\&$ L = L) und Zuweisung (Synonym/Alias)

```
» const-Referenz: Read-only Reference auf ein Objekt 
 int n = 5; // original
```
int& rw = n; *// read-write alias* const int& r = n; *// read-only alias* 

### **Richtlinien**:

- » Wo überall möglich const verwenden. Ein Programm, das diese Regel befolgt, heisst const-korrekt.
- » Wenn man eine Referenz erzeugt, muss das Objekt, auf das sie verweist, mind. so lange leben wie die Referenz selbst. Besonders aufpassen bei return-by-reference-Funktionen.

#### **4 STRUKTURIERUNG: LOOPS UND VERZWEIGUNGEN**

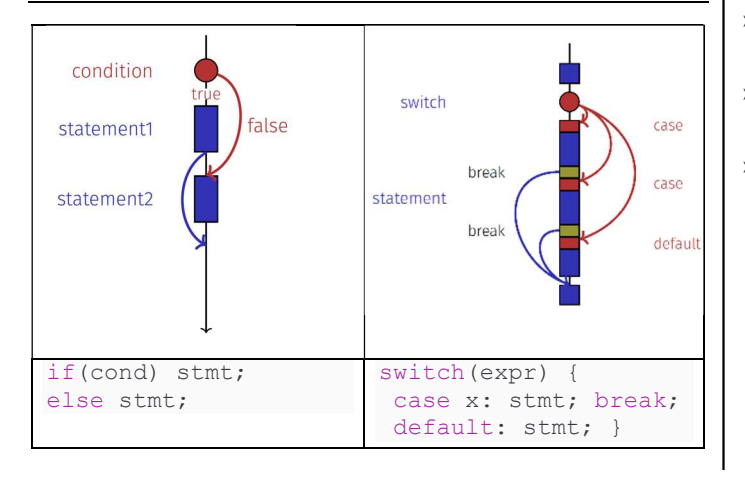

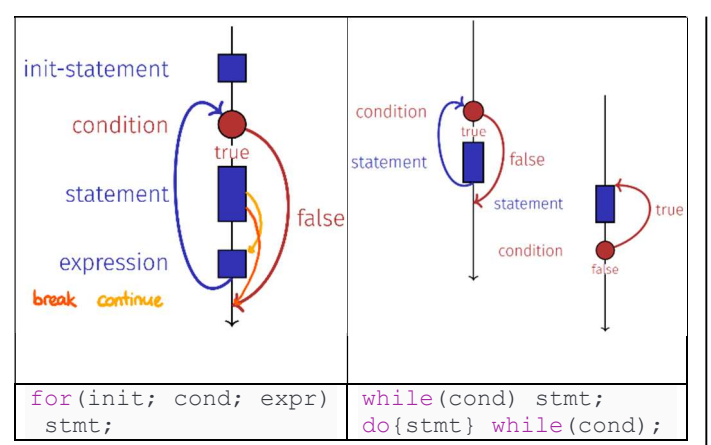

Achtung: switch führt alle Statements bis zum nächsten break aus («Durchfallen»).

#### **5 FUNKTIONEN**

- » **Precondition** so offen wie möglich formuliert, " $\mathbb{D}$ "
- » **Postcondition** so stark wie möglich formuliert, " $\mathbb{W}$ "
- » Pre-/Postconditions können mit **assertions** überprüft werden. (#include<cassert>, dann assert(cond);)
- » Non-void Funktion müssen immer ein return-Stmt. erreichen!
- » Mit return; kann man eine void-Funktion abbrechen.
- » Funktionsaufruf ist ein R-Wert, ausser bei T&-Funktionen
- » **Pass by value**: Argument wird mit Wert initialisiert → Kopie
- » **Pass by reference**: Argument wird mit Adresse (als L-Wert) initialisiert  $\rightarrow$  Alias
- » **Return by reference**: Aufpassen mit Lebensdauer  $(\rightarrow$  Richtlinie Kapitel 3)
- » **Const**: const-Objekte dürfen nur const-Funktionen aufrufen.
- » int getX() const { return x; } Memberfunktion verändert das Objekt (implizites Argument 'this') nicht.
- » void f(const T& arg) { ... } Funktion verändert Argument nicht

### **Overloading**:

Funktion ist bestimmt durch Namen, Typen, Anzahl und Reihenfolge der Argumente. int pow(int b, int e) {…} int pow(int e) { return pow(2, e); } Der Compiler wählt beim Aufruf die am besten passende

Funktion.

#### **Operator-Overloading**:

```
rational operator+ (rational a, rational b) 
 { return {a.n*b.d + a.d*b.n, a.d*b.d}; } 
rational operator- (rational a) 
{ a.n = -a.n; return a; }bool operator== (rational a, rational b) 
{ return a.n * b.d == a.d * b.n; }
rational& operator+= (rational& a, rational b) 
{ a = a+b; return a; }std::ostream& operator<< (std::ostream& out, 
 rational r) 
 { return out \langle x \rangle r.n \langle x \rangle "/" \langle x \rangle r.d; }
std::istream& operator>> (std::istream& in, 
 rational& r) // Input format: "n/d"
{ char c; return in \gg r.n \gg c \gg r.d; }
rational& rational::operator++ () // pre-inc
{ n += d; return *this; }
rational rational::operator++ (int dummy) 
{ rational tmp = *this; ++*this;
    return tmp; // return old value }
```
Achtung: Increment-Operatoren müssen Memberfunktionen der Klasse sein! Andere Operatoren können auch Member sein.

### **6 REKURSION & EBNF**

#### **Rekursion**:

- » Voraussetzung für Terminierung
- » Base case (Abbruchbedingung)
- » Fortschritt der Variable in Richtung base case pro Iteration

#### Beispiel:

```
int gcd(int a, int b) { 
if(b == 0) return a; // base case
return gcd(b, a%b); }
```
# **EBNF**:

Definiert Gültigkeit einer formalen Grammatik

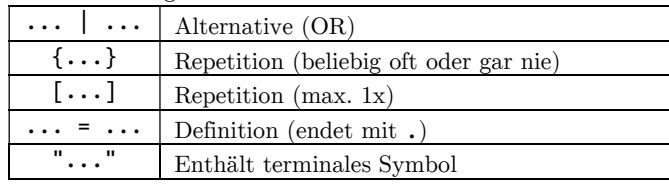

### Beispiel:

digit =  $"0"$  |  $"1"$  | ... |  $"9"$ .  $number = digit { digit }.$  $factor = number \mid "(" expr ")" \mid "-" factor.$ term = factor {  $"$  \*" factor | "/" factor }.  $expr = term \{ "+" term ] "--" term \}.$ 

# Parsing:

- » Regeln werden zu Funktionen
- » Alternativen/Optionen werden zu if-Statements
- » Nichtterminale Symbole auf der rechten Seite werden zu Funktionsaufrufen
- » Optionale Repetitionen werden zu while Anweisungen

# EBNF Helpers:

- » peek(is): returns next char of stream without consuming it.
- » lookahead(is): returns next non-whitespace char of stream without consuming it.
- » consume(is, c): consumes next char of stream and returns true if said char is equal to c.

# Beispiel:

```
Hamburger = Bun { Onions } Patties [Salad] Bun 
Salad = "S" "A".Patties = "P" { "P" }.
Onions = "O" "O" "O" { Onions }. 
Bun = "B".
```

```
bool Bun(std::istream& is) { 
return consume(is, 'B'); } 
bool Patties(std::istream& is) { 
if (consume(is, 'P')) { 
 while (lookahead(is) == 'P' & &
   consume(is, 'P')); 
  return true; } 
 return false;
```

```
bool Onions(std::istream& is) { 
if (consume(is, 'O')) { 
 unsigned int count = 1;
 while (lookahead(is) == '0' && consume(is, 'O')) ++count; 
 return count \frac{1}{6} 3 == 0; }
return false; } 
bool Salad(std::istream& is) { 
if(lookahead(is) == 'S' &\& consume(is, 'S')
  return (lookahead(is) == 'A' && 
   consume(is, 'A'); 
 return true; } 
bool Hamburger(std::istream& is) { 
if (Bun(is)) { 
 if (lookahead(is) == 'O' & (Onions(is)) return false; 
  if (!(Patties(is) && Bun(is))) 
    return false; 
  return !lookahead(is); } 
 return false; }
```
# **7 POINTER**

» T\* ptr = &var; int  $i = 5$ ; int\* p = &i; *// Adresse von i* int  $j = *p$ ; //  $j = 5$ » \* zeigt an, dass es sich um einen Pointer handelt, und ist

- zugleich auch Dereferenzierungsoperator » &var gibt die Adresse von var.
- » v[i] Index-Operator, retourniert L-Wert » p->n == (\*p).n

# **Const-Madness**:

» const T var ⇔ T const var (gilt auch für T&)

» Deklaration von rechts nach links lesen:

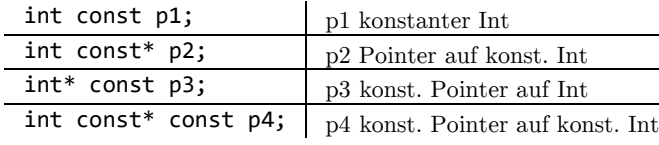

» const ist nicht absolut: int  $a = 5$ ; const int\*  $p1 =$  &a; int\*  $p2 =$  &a; \*p1 = 2; *// Fehler* \*p2 = 2; *// ok, obwohl \*p1 verändert wird*

# **8 VEKTOREN, ARRAYS, LINKED LISTS ETC.**

# **std::vector**:

» #include <vector> » std::vector<T> name(length, init\_val);

- $\ast$  std::vector<T> name = {1, 2, 3};
- » Wahlfreier Zugriff
	- » vec[i] gibt L-Wert zurück, deshalb ist eine Zuweisung  $v[i] = 2$ ; möglich.
	- » vec[i] gibt keine Warnung bei out of border
	- » vec.at(i) gibt Warnung bei out of border
- » Iteration: for(int i = 0; i < 3; ++i) cout <<  $v[i]$ ; Ineffizient: erfordert pro Zugriff Multiplikation + Addition » Sequenzieller Zugriff
- » for(int\* it = p; it !=  $p+3$ ; ++it) cout << \*it; Effizient: erfordert nur eine Addition pro Zugriff
- » Matrix/Multidimensionaler Vektor ist ein Vektor vom Typ Vektor: std::vector<std::vector<T>>
- » Zugriff mit v[i][j] oder v.at(i).at(j)
- » Jede Zeile ist ein separater Vektor ⇒ nicht jede Zeile hat gleich viele Spalten, Zeilen können auch 0 Spalten haben!

```
» Datentyp abkürzen:
```

```
using imat = std::vector<std::vector<int>>;
```
» Memberfunktionen: size, push\_back, begin, end, pop\_back, insert, reverse, swap

# **std::string**:

- » #include <string>
- » Statt std::vector<char> gibt es std::string
- $\ast$  std::string s(n, 'a') s wird mit *n* a's gefüllt
- » Zeichen auslesen mit s[i] oder s.at(i), s[0] = 'a';

» Operationen:  $s+=$  "asdf"; s = s1 + s2; *// geht nur mit Variablen, nicht mit Literalen*

» .length() statt .size() möglich

**Dynamisches Array**:

- $\sqrt{x}$  T\* p = new T[n];
- $\ast$  int\* p = new int[3]{1, 2, 3};
- » Zugriff auf Elemente mit Index-Operator
- » Konvention: Übergabe eines Arrays durch zwei Pointer: begin zeigt auf erstes Element, end zeigt hinter das letzte Element (past-the-end). Array ist leer, falls  $begin = end$ .

### **Linked List**:

- » Vorteil: Dynamisches Speichermanagement: Elemente können überall eingefügt/gelöscht werden, Grösse veränderbar
- » Nachteil: Kein zusammenhängender Speicherbereich, kein wahlfreier Zugriff
- » Einzelne Komponenten sind nodes mit value und Pointer zum nächsten Element (struct llnode) (muss mit new alloziert werden, damit ein node nicht direkt wieder gelöscht wird!)
- » Gesamter Vektor (class llvec, s.u.) besteht aus einem Pointer zum ersten Element und versch. Memberfunktionen (Konstruktoren, push\_front/push\_back, pop, insert, size, print, versch. Operatoren etc.)

### **Container**:

- » std::unordered\_set<T>: ungeordnete, duplikatfreie Menge
- $\ast$  std::set<T>: geordnete (z.B. alphabetisch, wenn T = std::string), duplikatfreie Menge (Rot-Schwarz-Baum)

# **Iterator**:

- » Sollten für jeden Container implementiert werden
- » Container c:
- » it = c.begin(): Iterator auf 1. Element
- » it = c.end(): Past-the-end Iterator
- » \*it: Zugriff auf akutelles Element
- » ++it: Iterator um ein Element verschieben

» C++-Standardfunktionen (find, fill, sort etc.) funktionieren so auf beliebigen Containern, die Iterator implentiert haben. » Eigener Iterator muss Operatoren \*, ++, != implementiert und Funktionen begin() und end() implementiert haben. » iterator: public subclass des Containers

# Implementierung:

```
class llvec { 
public: 
class iterator { 
  llnode* node; 
 public: 
   iterator(llnode* n) : node(n) {} 
   iterator& operator++() { 
   this->node = this->node->next; 
    return *this; } 
   int& operator*() const { 
    return this->node->value; } 
   bool operator!=(const iterator& it2) const { 
    return this->node != it2.node; } 
  }; 
  iterator begin() { 
  return iterator(this->head); }
  iterator end() { 
  return iterator(nullptr); } };
```
# **9 STRUCTS/CLASSES**

- » Class: standardmässig alles private
- » Struct: standardmässig alles public
- » Memberfunktionen: Deklaration innerhalb Klasse, Definition
- ausserhalb: T className::funcName(...) {...}
- » Zugriff: obj.memberfunc()
- » **Konstrukor T()**
- » Spezielle Memberfunktion, wird bei Variablendeklaration aufgerufen, hat denselben Namen wie die Klasse
- » Muss public sein!
- » Default-Konstruktor: Verhindert undefiniertes Verhalten, indem er jeder Variable bei der Deklaration einen (neutralen) Wert zuweist (z.B. 0). Alternative: Default-Konstruktor löschen, so dass keine Variable uninitialisiert bleiben darf  $(rational() = delete; ).$

# » **Destruktor ~T()**

- » Eindeutige Memberfunktion, wird automatisch aufgerufen, wenn die Lebensdauer eines Klassenobjekts endet, z.B. bei delete oder am Ende eines Scopes.
- » Falls kein Destruktor deklariert ist, wird er automatisch erzeugt und ruft die Destruktoren für Membervariablen auf. Im Fall von Pointern kann das zu memory leaks führen!
- » **Copy-Konstruktor T(const T& x)**
- » Eindeutiger Konstruktor, wird aufgerufen, wenn Werte vom Typ T mit Werten vom Typ T initialisiert werden.
	- $\triangleright$  T  $\mathsf{x} = \mathsf{t}$ ; (t vom Typ T)
- » T x (t);
- » Geht nicht: T x; x = t; (op= müsste überladen werden)
- » Falls kein Copy-Konstruktor deklariert ist, wird er automatisch erzeugt und initialisiert memberweise, was bei Pointern zu Problemen führen kann!
- » Überladung operator= als Memberfunktion copy and swap idiom (siehe unten)
- » Mindestfunkionalität eines dynamischen Datentyps
- » Konstruktor(en)
- » Destruktor
- » Copy-Konstruktor
- » Zuweisungsoperator
- » **Dreierregel**: Definiert eine Klasse eines davon, muss sie auch die anderen zwei definieren!

# Initialisierung:

```
rational s; // Member-Variablen unintialisiert
rational t = {1, 5}; // Memberweise Init.
rational u = t; // Memberweise Kopie
t = u; // Memberweise Kopie
rational v = u + t; // Memberweise Kopie
```
# **new/delete**:

- » Mit new erzeugte Objekte haben eine dynamische Lebensdauer: Sie leben, bis sie explizit mit delete gelöscht werden.
- » delete ohne new verursacht einen Laufzeitfehler:  $int* n = 8var$ ; delete n; *// Laufzeitfehler*
- » delete[] expr; dealloziert ein mit new erzeugtes Array sein. expr muss ein T\* sein, der auf das Array zeigt.

# **Richtlinie**: Zu jedem new gibt es ein passendes delete! **Achtung**: Dereferenzieren eines «dangling pointers»: rational\*  $t = new rational$ : rational\*  $s = t$ ; delete s; int n = t->n; *// t zeigt auf freigegebenen Speicher!* Mehrfaches Deallozieren eines Objekts mit delete ist ein

ähnlich schwerer Fehler!

### Implementierung llvec:

```
struct llnode { 
int value; 
 llnode* next; 
 llnode(int v, llnode* n) : value(v), 
  next(n) {} };
class llvec { 
 llnode* head; 
public: 
// default constructor
llvec() : head(nullptr) {}
 // constructor
  llvec(unsigned int i) { 
  this->head = nullptr; 
 for(; 0 < i; --i) this->push front(0); }
 // copy constructor
  llvec(const llvec& vec) { 
  this->head = nullptr; 
 for(llnode* it = vec.head; it != nullptr;
  it = it->next) push back(it->value); }
 // destructor
 \simllvec() {
  llnode* it = this->head; 
 \lnnode* n = nullptr:
 while(it != nullptr) {
  n = it->next;
   delete it; 
  it = n: \} }
 // copy and swap idiom
  llvec& operator=(const llvec& vec) { 
  // no self-assignment 
  if(this->head != vec.head) { 
   llvec copy = vec; // uses copy constructor
   std::swap(head, copy.head); 
    } // swapped copy is destructed here
 }
```

```
// member functions
void push_front(int e) { 
this->head = new llnode{e, this->head}; }
int& operator[](unsigned int i) { 
 llnode* n = this->head; 
 for(; 0 < i; --i) n = n->next;
  return n->value; } 
void pop(unsigned int n) { 
unsigned int s = this \rightarrow size();
 llnode* it = this->head; 
 llnode* prev = nullptr; 
 for (uint i = 0; i < n && i < s; ++i) {
 prev = it:
 it = it->next; \} prev->next = it->next; 
 delete it; } };
```
### **Bäume**:

Linked List, wo ein Node zu mehreren Nodes zeigen kann. Beispiel Trie (Präfixbaum): Jeder Node hat 26 children.

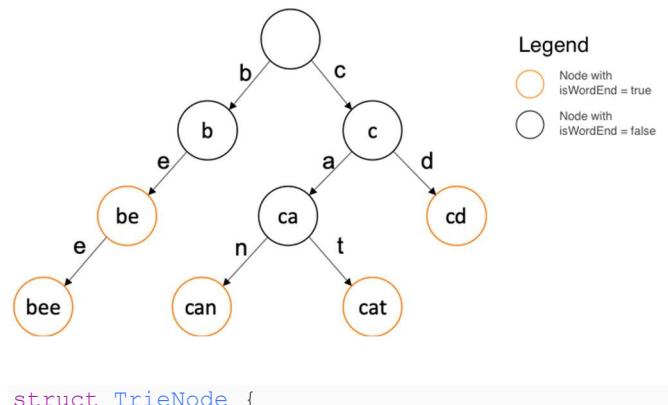

```
Trienode* children[26] = \{\}; bool isWordEnd = false; 
}; 
// add to tree
void insertWord(TrieNode* root, 
std::string word) { 
 TrieNode *node = root; 
 for (char c : word) { 
 unsigned int index = charToIndex(c);
   if (node->children[index] == nullptr) 
  node->children/index] = new Trienode();
 node = node->children[index]; node->isWordEnd = true; }
```
#### *// search tree*

```
bool containsWord(TrieNode* root, 
std::string word) { 
 TrieNode *node = root; 
 for (char c : word) { 
 unsigned int index = charToIndex(c);
  if (node->children[index] == nullptr) 
   return false; 
 node = node->children[index];return node->isWordEnd; } 
// print tree
void traverseAndPrint(TrieNode* node, 
std::string prefix) { 
if (node->isWordEnd) 
 std:: cout << prefix << "\n";
 for (unsigned int i = 0; i < 26; ++i) {
  if (node->children[i] != nullptr) { 
   traverseAndPrint(node->children[i], 
   prefix + indexToChar(i)); } }
```
# Anderer Baum (bel. viele children, in Vektor gespeichert):

```
struct Node { 
unsigned int value; // leaf: value != 0 
 std::vector<Node*> children; //only inner nds 
 // Default constructor
 Node() : value(0), children(0) \{\}// Construct a leaf node
 Node(unsigned int value) : value(value), 
  children(0) {} 
// Construct an inner node
 Node(std::vector<Node*> children) : value(0), 
  children(children) {} 
// Destructor
 ~\simNode() {
  for (Node* child : children) 
   delete child; } }; 
unsigned int findMax(const Node* root) { 
unsigned int max = 0;
// If the tree is empty, return 0
if (root == nullptr) return 0;
 // If current node is a leaf, return value
 if (root->isLeaf()) return root->value; 
 // Otherwise, search max recursively
```

```
for (Node* child : root->children) { 
unsigned int childMax = findMax(child);
if (childMax > max) max = childMax; }
return max; }
```

```
bool deleteLeaf (Node* root,
unsigned int value) { //del node mit geg. val
if (root == nullptr) return false;
if (root->isLeaf() && root->value == value ) {
 delete root:
 return true; }
for (unsigned int i = 0;
 i \le root->children.size(); ++i) {
 if (deleteLeaf(root->children[i], value)) {
 root->removeFromChildren(root->children[i]);
  if (root->children.size() == 0) {
   delete root;
   return true; \} } }
return false; }
```
#### 10 REST: STREAMS AND OTHER STUFF

- » Komplexe Funktionen und Klassen sollten in andere Files ausgelagert werden.
- » Funktions *definitionen* in .cpp-Files
- » Funktions *deklarationen* in .h-Files

#### Streams:

Immer als Referenz übergeben, da sie sich verändern!

```
Generic stream: std::istream. std::ostream
#include <iostream>
std::cin
std::cout
#include <fstream>
std::ifstream is f("in.txt");
std:: ofstream os f("out.txt");
#include <sstream>
std:: string in str = "yeah boi";
std::istringstream is s(in str);
std::ostringstream os s;
std:: string out str = \cos s . \text{str}(t);
void f(std::istream& is, std::ostream& os){
is >> std::noskipws: // Leerzeichen beachten
char c:
while (is \gg c) os \lt\lt c; }
f(std::cin, is f); // bel. Kombination möglich
```
#### Leerzeichen

is >> std::ws; // Leerzeichen überspringen is >> std::noskipws; // Leerzeichen beachten

#### Einlesen verschiedener Typen:

// Input format:  $[a,b]$ , e.g.  $[2,-5] = 2-5i$ bool read input(std::istream& in, Complex& a){ unsigned char c: if (! (in >> c) || c != '['  $|| \cdot ||$  (in >> a.real)  $|| \cdot ||$   $\langle \text{in} \rangle \rangle$  c)  $|| \cdot \text{c} || = \cdot \cdot \rangle$  $|| \cdot ||$  : (in >> a.imag)  $|| |$   $|$   $(| \text{in } \rangle > c) || | c | = | |$ return false: else return true;

#### Hex-Table:

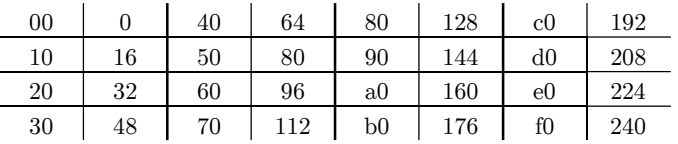

### ASCII:

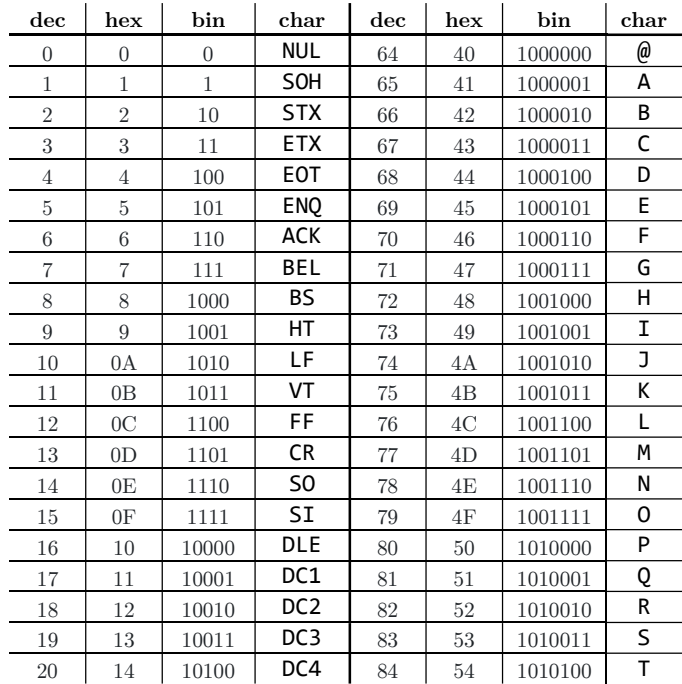

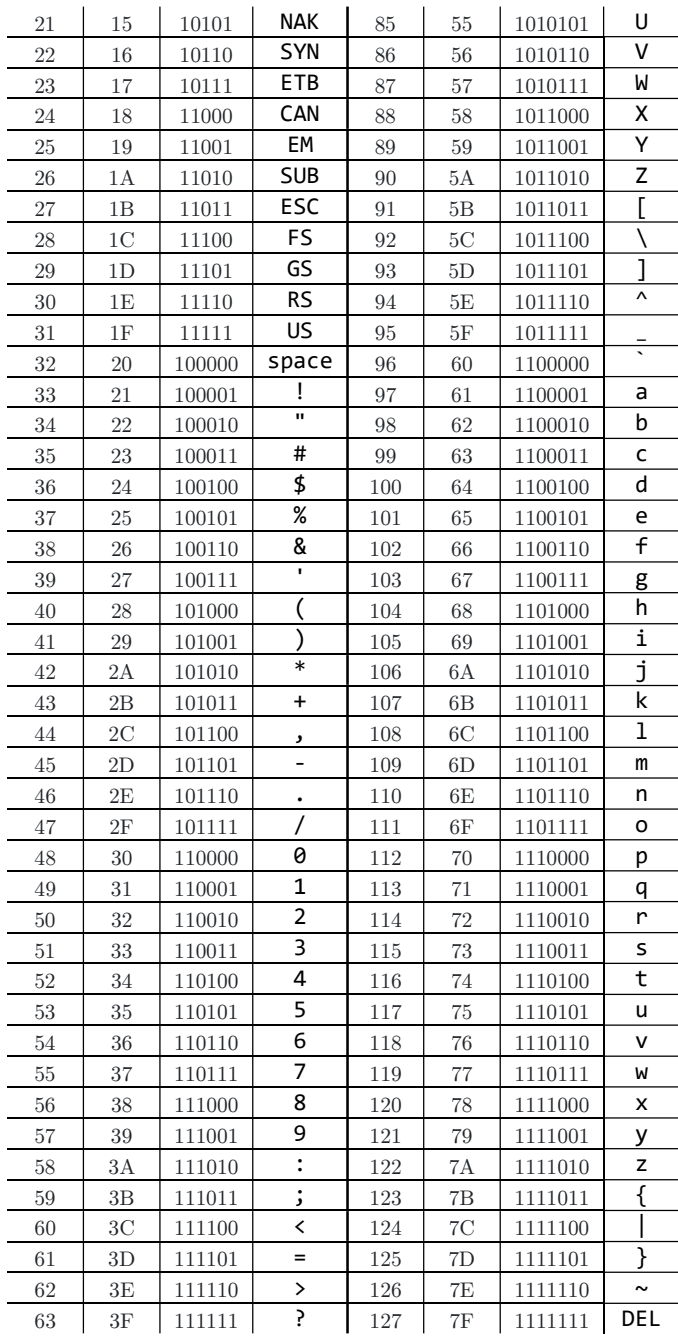